## **Overview**

The Price Trend Analysis (PTA) is an effective tool you can use with sellers to paint a picture of market pricing trends. It is an integral part of the entire pricing process and gives you a starting point for discussion on setting an actual price.

With a simple, visually attractive format, the PTA:

- Gives sellers a better understanding of market trends;
- Not only provides pricing information, but also addresses sellers' concerns about length of time it will take to sell;
- Helps set expectations for sellers about what they may experience in the real estate market;
- Establishes Weichert as the only company that provides a market trend summary that includes pricing and inventory analysis;
- Is easy for sellers to interpret; and
- Is useful under all market conditions.

# **Instructions for Completing the Price Trend Analysis (PTA)**

#### **Preparation:**

There are certain things you should do before completing the PTA:

- Conduct the first step of the listing appointment with sellers to gather as much information about the subject property as possible.
- Obtain a copy of the subject property's tax records so that you can compare other properties to the assessments of the subject property.
- Log onto the Price Trend Analysis Calculator from the Weichert Toolkit on Weichert University online. Keep this open while you are searching the multiple listing service and you can enter your comparable information directly onto the "Calculation" tab page.
- Log onto your local multiple listing service to obtain comparable property information.

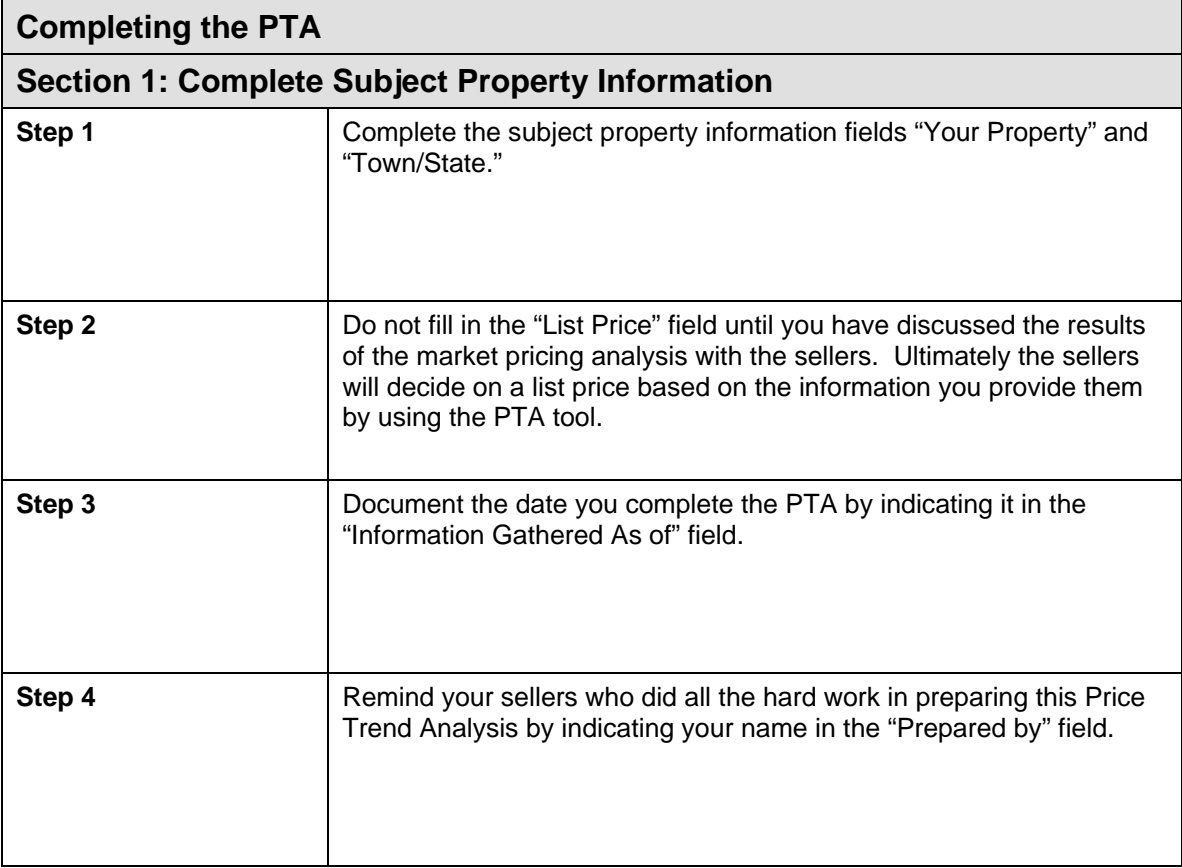

## **Section 2: Identify Comparables for Each Category Column on the PTA**

There are four comparable category columns for you to use to gather information:

- **Comparative Closed Sales 12 Months Ago**
- **Comparative Closed Sales 6 Months Ago**
- **Comparative Under Contract List Prices Past 30 days**
- **Comparative Active List Prices 0-60 Days**

For each category column, complete the following steps.

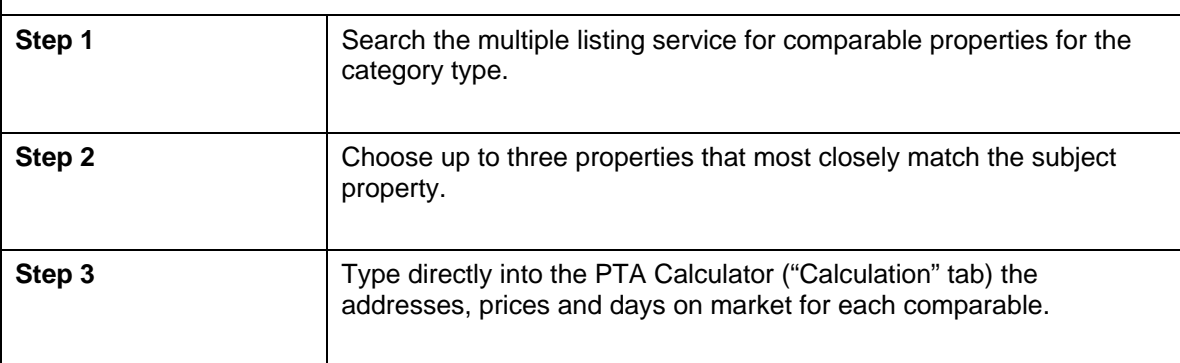

### **Section 3: Current Inventory Analysis Snapshot**

This section of the "Calculation" tab of the PTA provides sellers with some additional market information to help them make their pricing decisions:

- **Current Active Listings**
- **Current Pending Sales in the past 30 days**
- **Average Days on Market**

This information can be researched based on a parameter important to the seller or the pricing of the house such as style, amenities, overall town information, specific neighborhood, residential community, subdivision, price, etc.

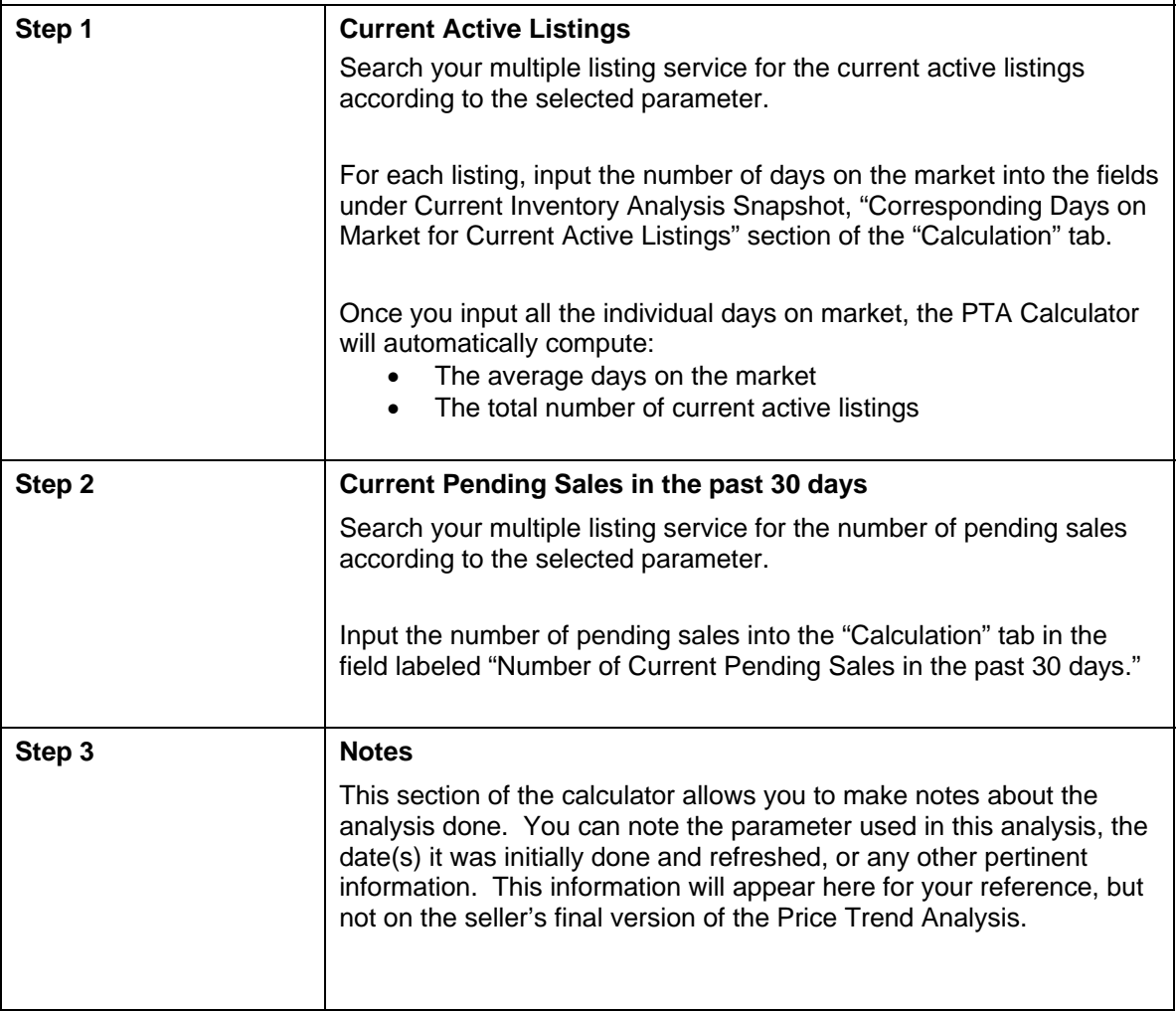

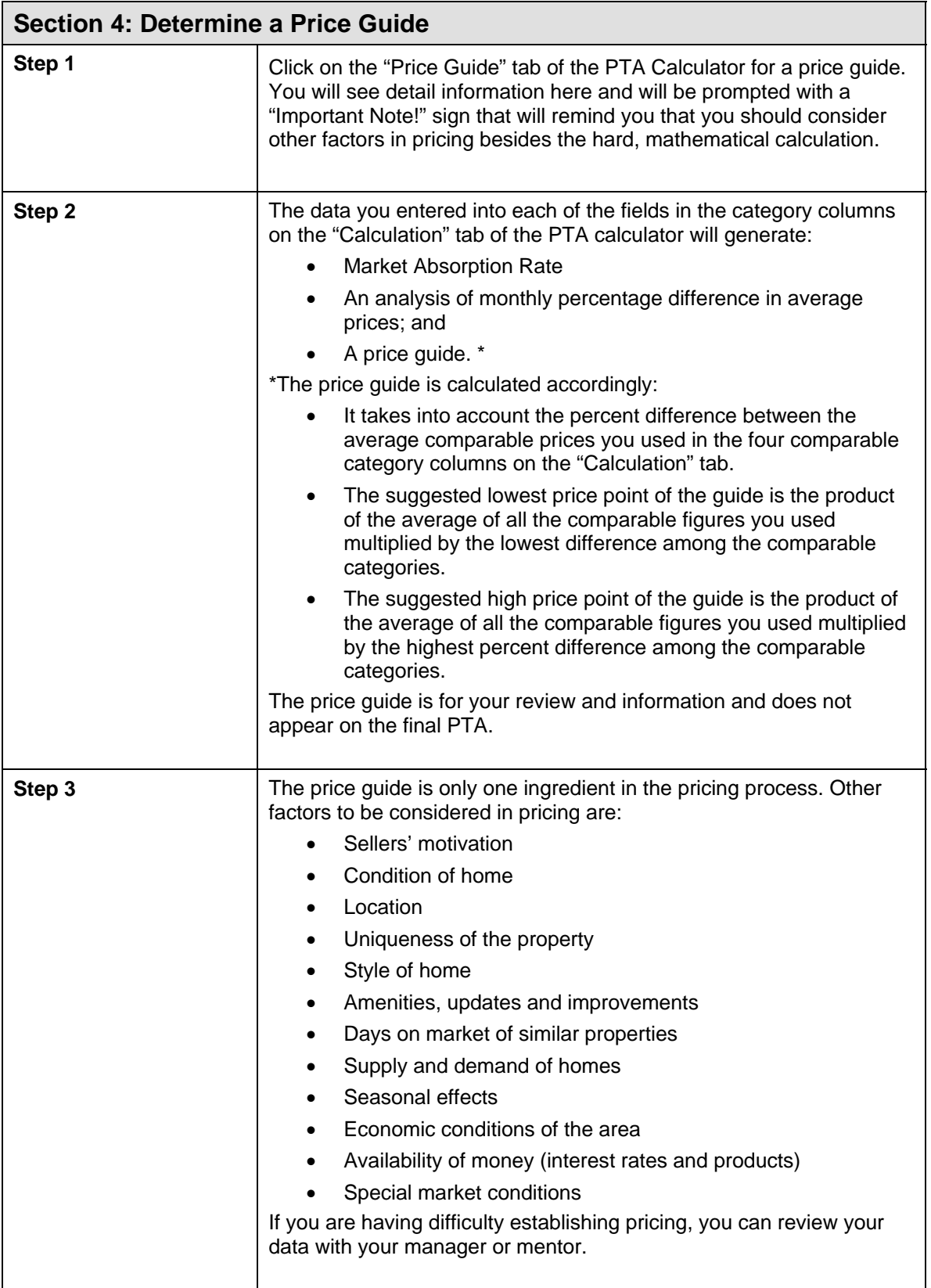

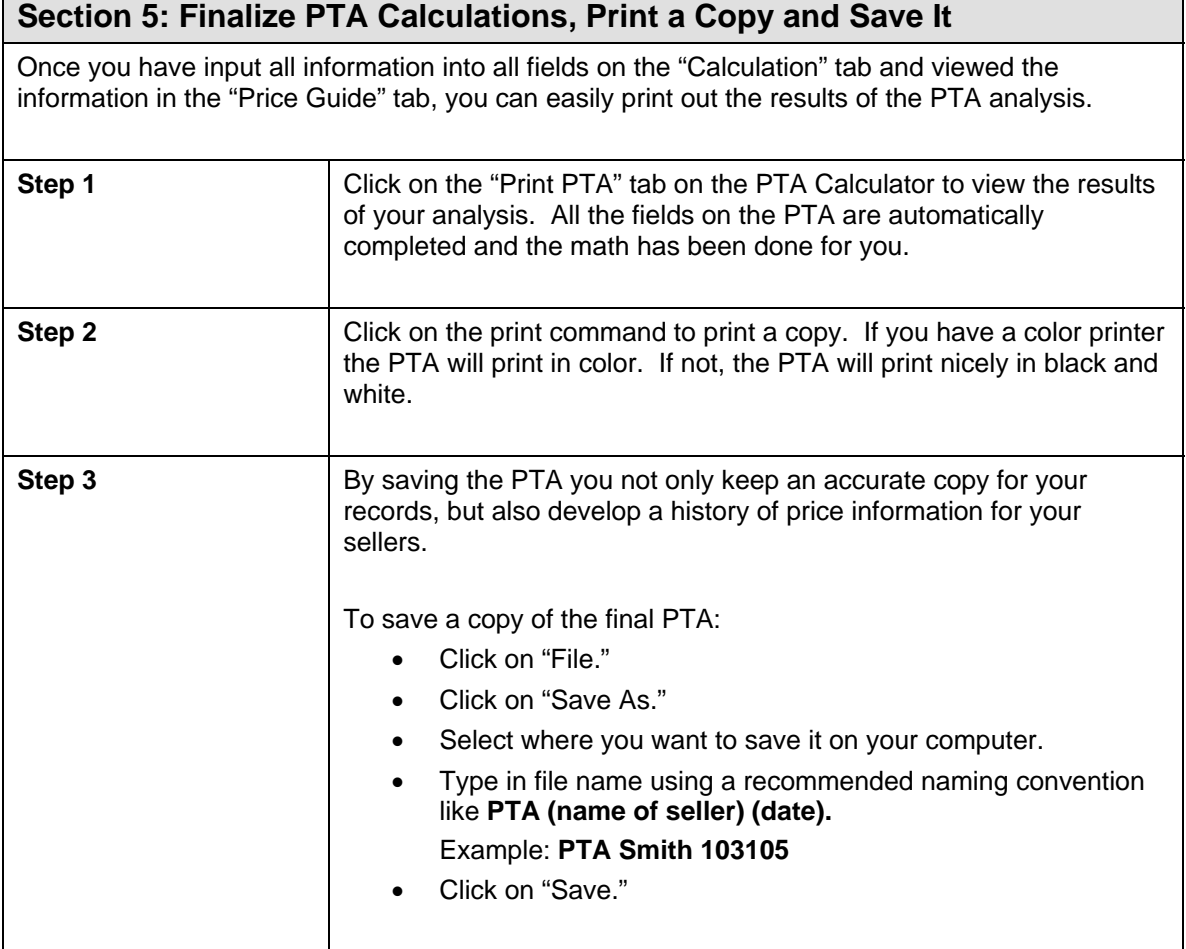

┓

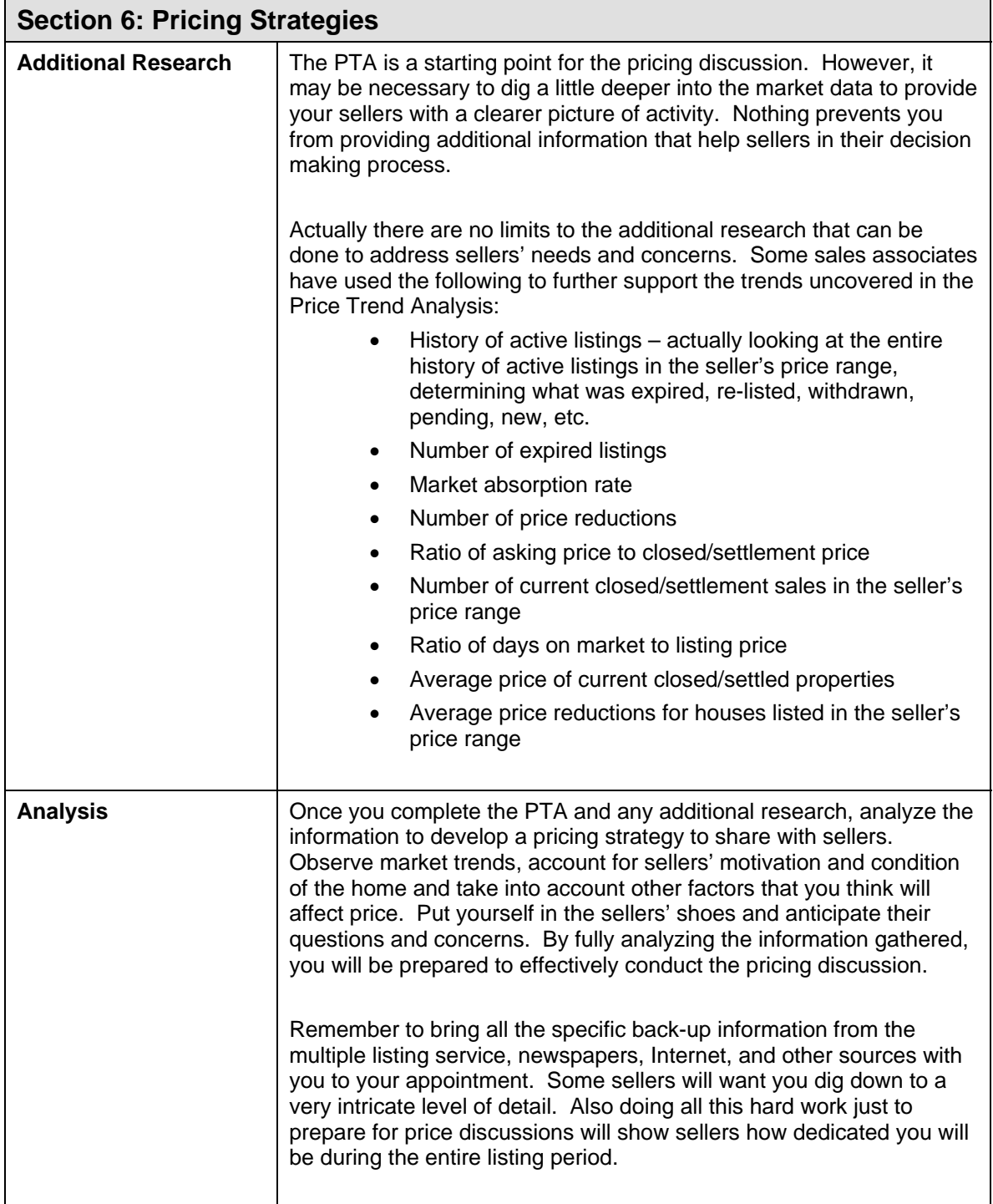

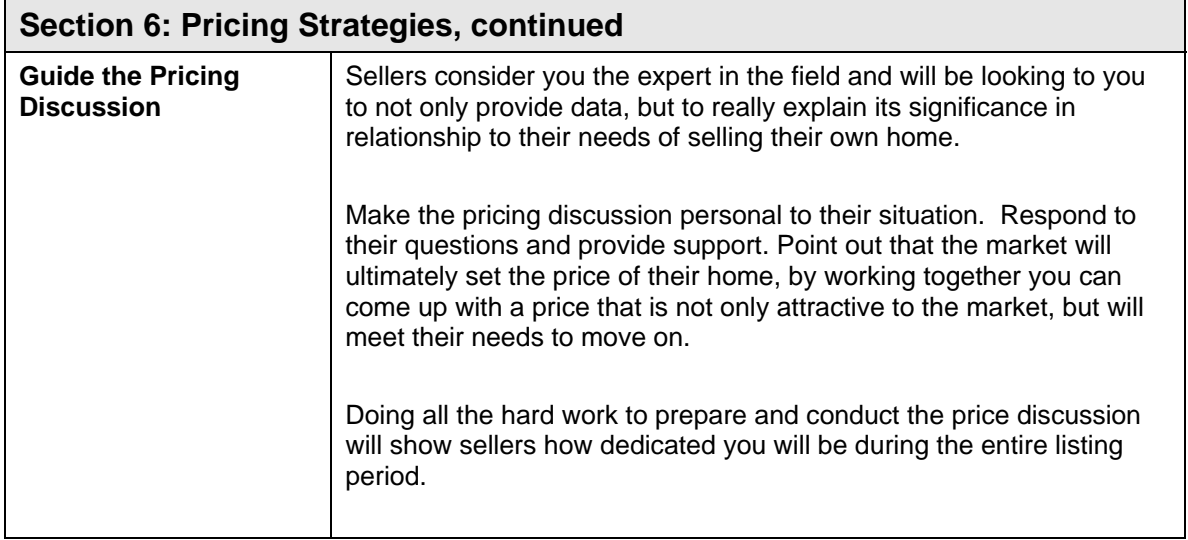

### **Section 7: Refreshing the PTA Throughout the Listing Period**

The PTA is not a static tool. The initial completion of it assists the pricing discussion for a new listing. However the data it provides continues to live and breathe throughout the listing period.

By refreshing or revisiting the PTA during the listing period you are able to keep sellers aware of ever changing market trends that affect the sale of their homes and also opens up the discussion for price reductions.

The PTA Calculator allows you to keep records of the PTA information you provide to sellers. This will enable you to provide a history of market information that you can share with your sellers ongoing.

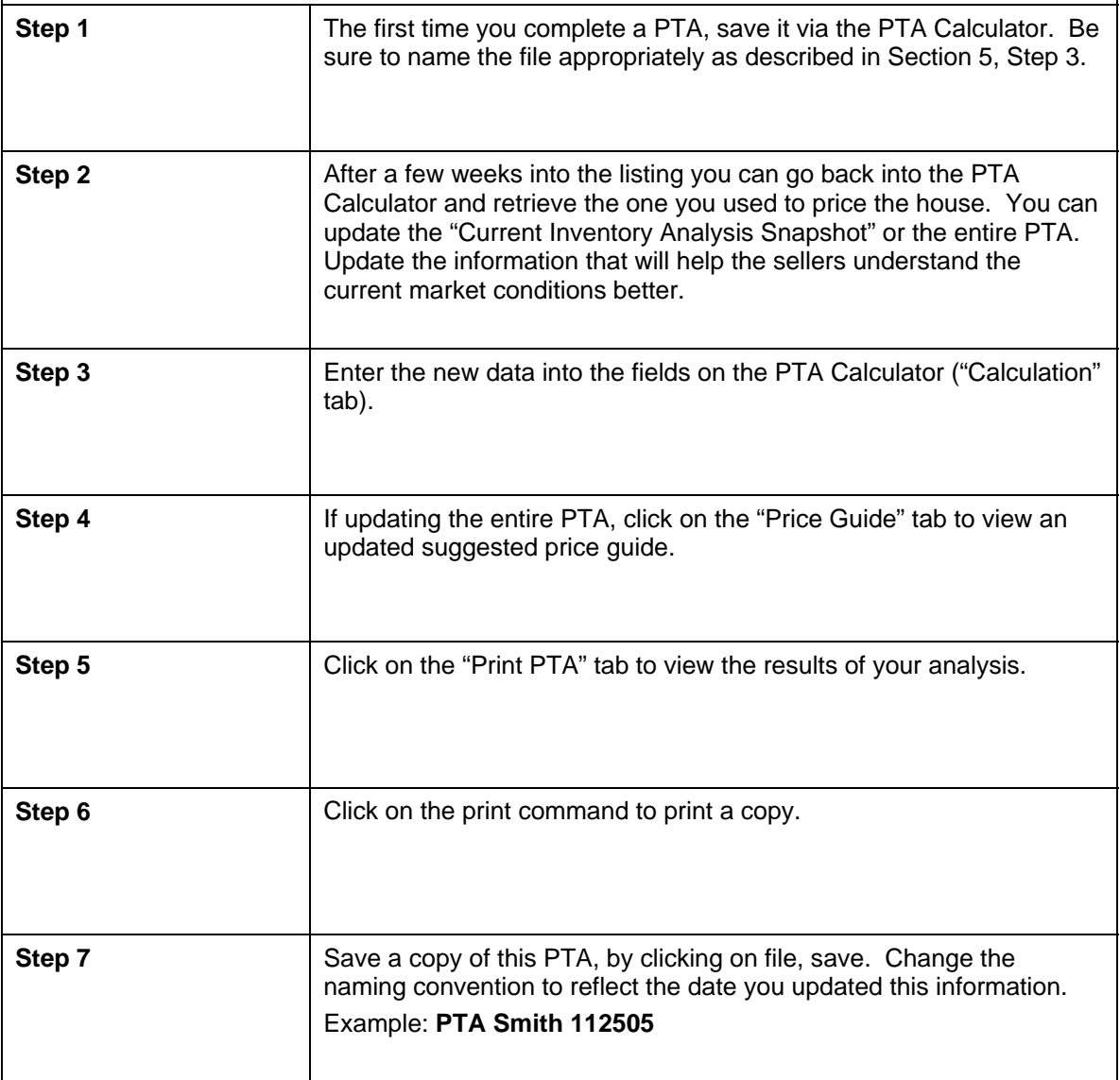

## **Sample Dialogues for Pricing a Home:**

"Mr. and Mrs. Seller, I would like to show you what the pricing trend is now that we are seeing a shift in some areas in terms of increased inventory and days on the market. This will help you determine how aggressively you would like to price your home based on your timeframe and my marketing plan."

"Mr. and Mrs. Seller, I have prepared a Price Trend Analysis for your home to analyze current market trends in sales. You'll notice that homes are currently averaging 60 days on the market. That may seem like a long time. I believe this is happening because sellers are currently too aggressive in their pricing. Remember, buyers for these priced homes are less abundant and they compare one home to another more closely. Wouldn't you prefer to show your home for a shorter period of time at a more realistic price than current homes on the market?"

## **Sample Dialogues for Updating Market Trends:**

*"*Mr. and Mrs. Seller when we listed your home three weeks ago the list price you chose seemed to be fitting for the real estate market at that time. Recently I have done some further research to investigate what is happening now in the market and how that may affect the sale of your home.

Let's review what's happening by revisiting the original Price Trend Analysis on your home. As you can see from updated data in the "Current Inventory Analysis Snapshot" on the Price Trend Analysis inventory is building in your price range. The number of available homes has actually doubled in just three weeks. We need to strategize how we can make your home more desirable under these market conditions. One way to draw immediate attention is to improve the list price. Let's re-evaluate the list price and discuss possible price adjustments that will not only draw more attention to your home, but also fit your needs."